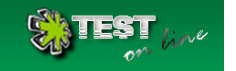

### **Nombre de la Prueba: Unidad 3. El teclado y sus posibilidades. Nombre del alumno: diana delcarmen garcia giraldo Puntaje: 10/10 Calificación: 12**

### **Pregunta Nº 1**

El Teclado: Es un dispositivo periférico de entrada, que convierte la acción mecánicade pulsar una serie de pulsos eléctricos co a.bloque de mayusculas, bloque de edicion, teclas alfanumeicas, teclas de funcion.

b.bloque alfanumerico, teclas de edicion, teclas de funcion, teclas alfanumericas.

\* c.Bloque numerico, bloque de edicion, teclas de funcion, bloque alfanumerico. d.teclas de retroceso, alfanumericas, de funcion, edicion y numericas.

### **Pregunta Nº 2**

para que sirve la tecla TABULADORA?

a.pulsarla equivale a pinchar el boton de inicio.

\* b.hace saltar el cursor de una casilla a otra o un determinado numero de espacios.

c.sirve para indicar que se ha termino de escribir un dato.

d.mueve el cursor a una posicion en la direccion indicada.

#### **Pregunta Nº 3**

Funciona para activar y desactivar las mayusculas. al pulsarla se enciede y se paga una pequeña luz verde situada en la parte a.Mayusculas.

b.Alt

- \* c.Bloqueo de mayusculas.
- d.Intro
- e.Retroceso

#### **Pregunta Nº 4**

es una de las teclas más importantes en los teclados. En general los teclados suelen tener dos teclas.

a.Tabuladora

- \* b.La tecla Enter o Intro
- c.Control o ctl
- d.Suprimir
- e.Inicio

### **Pregunta Nº 5**

Tecla encontrada en los teclados de computadora, que generalmente se abrevia como \"Del\" o \"Supr\", que se emplea para eliminar algo. a.Fin

- 
- b.Inicio
- c.Enter
- \* d.Suprimir

### **Pregunta Nº 6**

Funcion COPIAR  $a.CtrI + V$  $*$  b.Ctrl + C  $c.CtrI + S$  $d.CtrI + O$ e.Ctrl + J

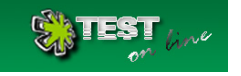

f.Ctrl + P

# **Pregunta Nº 7**

Funcion PEGAR a.Ctrl + P  $b.Ctrl + C$  c.Ctrl + W d.Ctrl + E  $*$  e.Ctrl + V  $f.CtrI + A$ 

# **Pregunta Nº 8**

Funcion IMPRIMIR

 $a.CtrI + V$  $*$  b.Ctrl + P c.Ctrl + C d.Ctrl + B  $e.CtrI + I$  $f.Ctrl + M$ 

## **Pregunta Nº 9**

Funcion CORTAR  $a.Ctrl + C$  b.Ctrl + B c.Ctrl + P  $*$  d.Ctrl +  $X$ 

 $e.Ctrl + V$  $f.CtrI + E$ 

# **Pregunta Nº 10**

Funcion GUARDAR  $a.Ctrl + A$  $*$  b.Ctrl + G  $c.Ctrl + C$  d.Ctrl + P e.Ctrl + I  $f.CtrI + E$